# WCIĄŻ NIE DZIAŁA…

Nieregularnik ilustrowany SSN SPENT

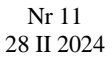

**图 SPENT** 

## Nie bój się pająków

Julia Pruchnik

Właśnie skończyłeś lutować swoją<br>pierwszą płytkę., pewny sukcesu płytkę., pewny podłączasz układ i… nie działa? Nie wiesz jak to możliwe, przecież projekt dopieściłeś w każdym calu, sprawdzał go kolega, promotor i dziadek, to nie miało prawa nie zadziałać! Co teraz? Czy to koniec Twojej kariery elektronika..?

**Kontynuacja na stronie 4.**

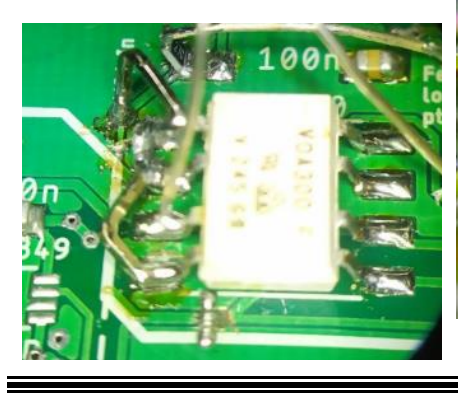

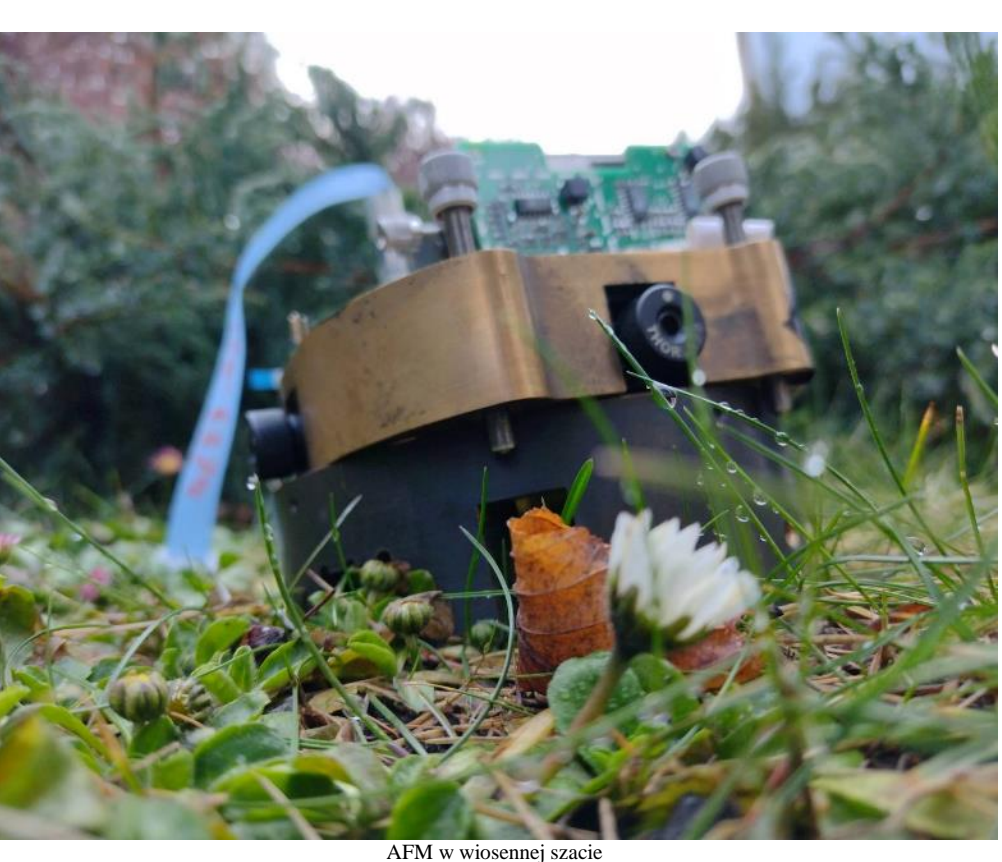

# Po raz drugi w historii WND Jeszcze nigdy aż tyle nie działało!

Słowo od redakcji

Rok to dużo czasu, by zatrzeć się w pamięci, zwłaszcza gdy mowa o kolportażu. Świeże początki to jednak specjalność nieregularnika, który rozbiegł chwilowo do rocznika. Ciekawostka statystyczna – nawet uwzględniając minioną dziewięciomiesięczną przerwę, **WND jest 2,7 miesięcznikiem!** To wciąż mniej niż kwartalnik, więc spodziewajcie się jeszcze dwóch numerów w tym semestrze.

Kolejna wiadomość to zwiększenie objętości – już teraz na 12 stronach artykuły, poradniki i nowości. Jak zwykle odpowiedzi na zadania konkursowe prosimy nadsyłać na kartkach pocztowych.

Niezmiennie zapraszamy do współpracy – wyraźcie się!

## Zegar/datownik

Mikołaj Saramonowicz, Jan Merwiński

W czym mierzyć czas – godzinach? Minutach? Czemu by nie w metrach czy woltach?

Zegar, którego sekundnik odmierza mikroampery, prezentują Mikołaj i Jan.

# Nie bój się pająków

#### Julia Pruchnik

Pająki zamieszkują co bardziej odległe zakątki obwodów drukowanych. Jak poradzić sobie z pajęczynami i czy je zwalczać – przeczytajcie.

#### **Strona 3 Strona 4 Strona 6 Strona 10**

Strona 1

## Mobilny schładzacz Paweł Darasz-Mól

Ile to razy zapragnęliście ukojenia zimna z dala od błogosławionej lodówki, tak dobrze zrozumiecie, co kieruje Pawłem w pogoni za wersją mobilną.

# Słupki muszą się zgadzać

Andrzej Sikora

Czym zasilić wasz projekt? Liczne baterie są drogie, a elektrownia niepraktyczna. Aby wybrać coś pośrodku, przyjrzyjmy się prostemu schematowi zasilania.

## SPENT w literaturze

SPENTowicze nie gęsi, swoje publikacje mają! A że w ostatnim czasie WND pracowało nad zmniejszeniem średniej wydawniczej, to uzbierało się artykułów:

Adrianna Piejko i prof. Jarosław Serafińczuk wraz z współautorami napisali o precyzyjnych pomiarach symetrii nanostruktur fotonicznych – pojedynczych kropek kwantowych.

Wyniki opublikowano w czasopiśmie Measurement pod tytułem "High-resolution *X-ray diffraction to probe quantum dot asymmetry*".

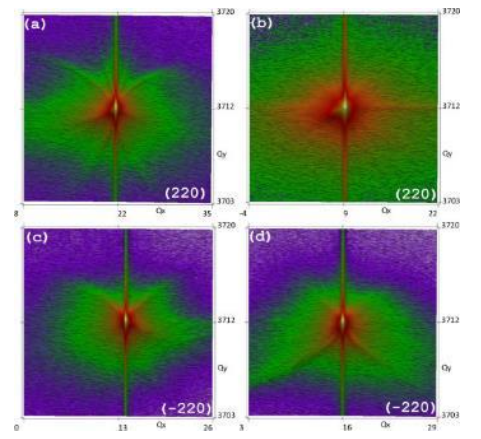

Zainteresowanych zapraszamy pod adres: https://doi.org/10.1016/j.measurement.2023.1 13451

Julia Pruchnik i prof. Tomasz Piasecki wraz z współautorami napisali o mikrourządzeniach kalorymetrycznych. Pierwsze badania wskazują na możliwość zastosowania nowo ochrzczonych QEchemMEMS do pomiarów<br>ziawisk termicznych w reakciach termicznych w reakcjach elektrochemicznych – być może przyszłości chłodzenia.

Wyniki opublikowano w czasopiśmie Sensors and Actuators: A. Physical pod tytułem:

"*QEchemMEMS – A working electrode with high-resolution temperature sensing for studying electrochemical heat management systems*".

Zainteresowanych odsyłamy pod adres: https://doi.org/10.1016/j.sna.2023.114994 lub do WND nr 5/2022.

Również prof. Tomasz Piasecki w zespole z Krzysztofem Kwoką, Eweliną Gacką, Piotrem Kunickim i prof. Teodorem Gotszalkiem opisali metodę wytwarzania i pomiaru nanotermometrów wykonanych z materiału osadzanego za pomocą wiązki elektronowej (FEBID).

Swoje wyniki opublikowali w czasopiśmie Nanotechnology pod tytułem "*Electrical, thermal and noise properties of platinumcarbon free-standing nanowires designed as nanoscale resistive thermal devices*".

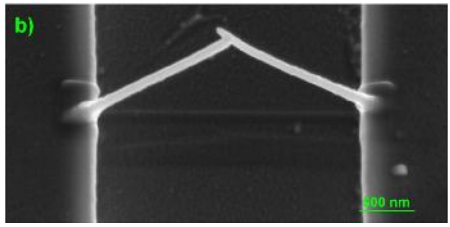

Zainteresowanych kierujemy pod adres: https://iopscience.iop.org/article/10.1088/136 1-6528/ad13c0

Bartosz Pruchnik ze współautorami opisał metodę konstrukcji czteropunktowego układu pomiaru elektrycznych parametrów nanodrutów.

Opis i wyniki opublikowali w czasopiśmie Nanometerials pod tytułem "*Four-Point Setup for Microscopy of Nanowires*".

Zainteresowanych odsyłamy pod adres: https://doi.org/10.3390/nano13172451

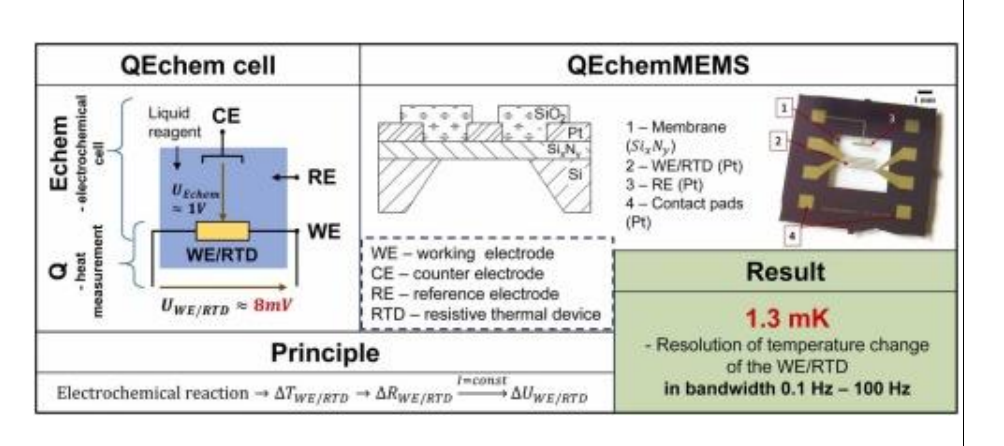

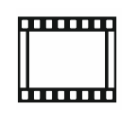

## W odeonie

Minuta filmu wyrazi więcej, niż strona tekstu. Zobaczcie, jak SPENT działał przy Dolnoślaskim Festiwalu Nauki, Politechniki i seminariach naukowych w ubiegłym półroczu!

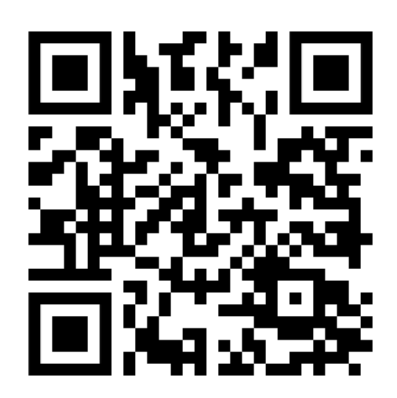

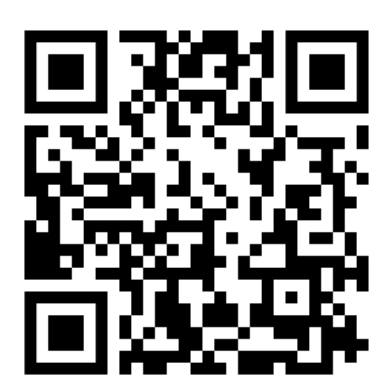

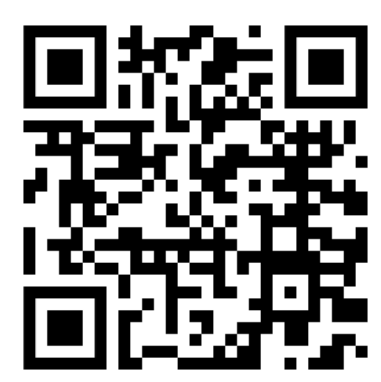

# $\mathsf{PENT}_\mathtt{A}$

# WCIĄŻ NIE DZIAŁA... Nr 11/2024

## Zegar/datownik analogowy

### Mikołaj Saramonowicz, Jan Merwiński

W ramach projektu opracowano i zbudowano zegar i datownik wskazujący czas za pomocą analogowych przyrządów pomiarowych. Urządzenie jest sterowane przez moduł wyposażony w mikrokontroler STM32 z zegarem RTC. 8-kanałowy przetwornik cyfraanalog oraz bufory kondycjonujące sygnały stanowią pomost między cyfrowym sercem, a ustrojami pomiarowymi. Zaimplementowano również wahadło, które pobudzane jest do oscylacji przez elektromagnes. Całość osadzono w drewnianej ramie.

Mikrokontroler przez interfejs  $I<sup>2</sup>C$  co sekundę pobiera informację z zegara czasu rzeczywistego, a następnie na podstawie uzyskanych danych ustala stany na sześciu wyjściach 8-kanałowego przetwornika cyfraanalog. Napięcia te są kondycjonowane przez układy wzmacniaczy oraz przetworniki napięcie-prąd, aby poszczególne przyrządy wskazywały proporcjonalne odpowiednio do: lat, miesięcy, dni miesiąca, godzin, minut i sekund. Zaimplementowane w układzie sterującym przełączniki pozwalają na konfigurację urządzenia. Konstrukcja została także wyposażona w wahadło, które jest pobudzane do oscylacji z wykorzystaniem elektromagnesu załączanego kluczem<br>tranzystorowym. Sygnał sterujący tranzystorowym. Sygnał wyprowadzono z jednego z wyjść mikrokontrolera. W torze zaimplementowano optoizolację (transoptor), aby uniknąć negatywnego wpływu sterowania obciążeniem o charakterze indukcyjnym.

Dodatkowe informacje: Układ źródła prądowego odpowiedzialnego za wyświetlanie roku posiada elementy nagrzewające się do ponad 50°C, dlatego warto zachować szczególną ostrożność podczas dotykania PCB. Okresowo należy wymieniać baterię RTC (po wymianie należy na nowo ustawić aktualny czas).

Zegar/datownik pracuje po dziś dzień, wskazując aktualny czas i (sic!) datę w<br>laboratorium 213. Zainteresowanych Zainteresowanych odszyfrowaniem własnego położenia temporalnego z mierników bynajmniej nie czasu, zapraszamy do odwiedzin.

Realizacja niniejszego projektu sfinansowana ze środków W12/K72 oraz częściowo własnych

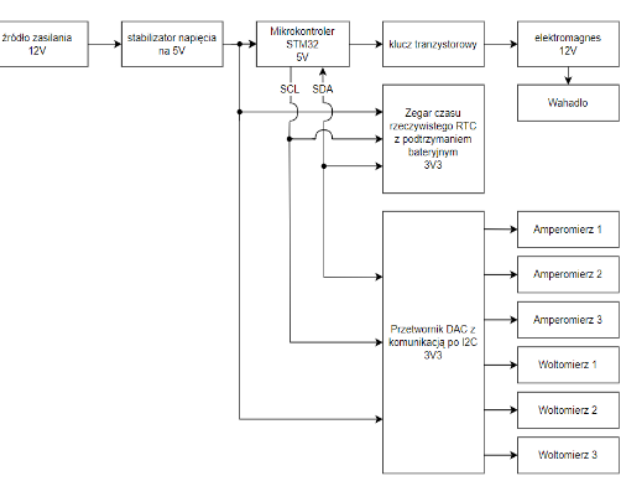

Schemat blokowy zegara/datownika.

### Parametry techniczne urządzenia

- zasilanie: 12 V (zasilacz o wtyku 5,5 mm), 3.3 V (bateria RTC CR2032)

maksymalne zużycie prądu: ok. 600 mA

- wymiary: 40 x 64,5 x 10 [cm]

- masa – całość wraz z ramą i miernikami ok. 3 kg

maksymalny zakres<br>wietlanej daty: do wyświetlanej 31.12.2060

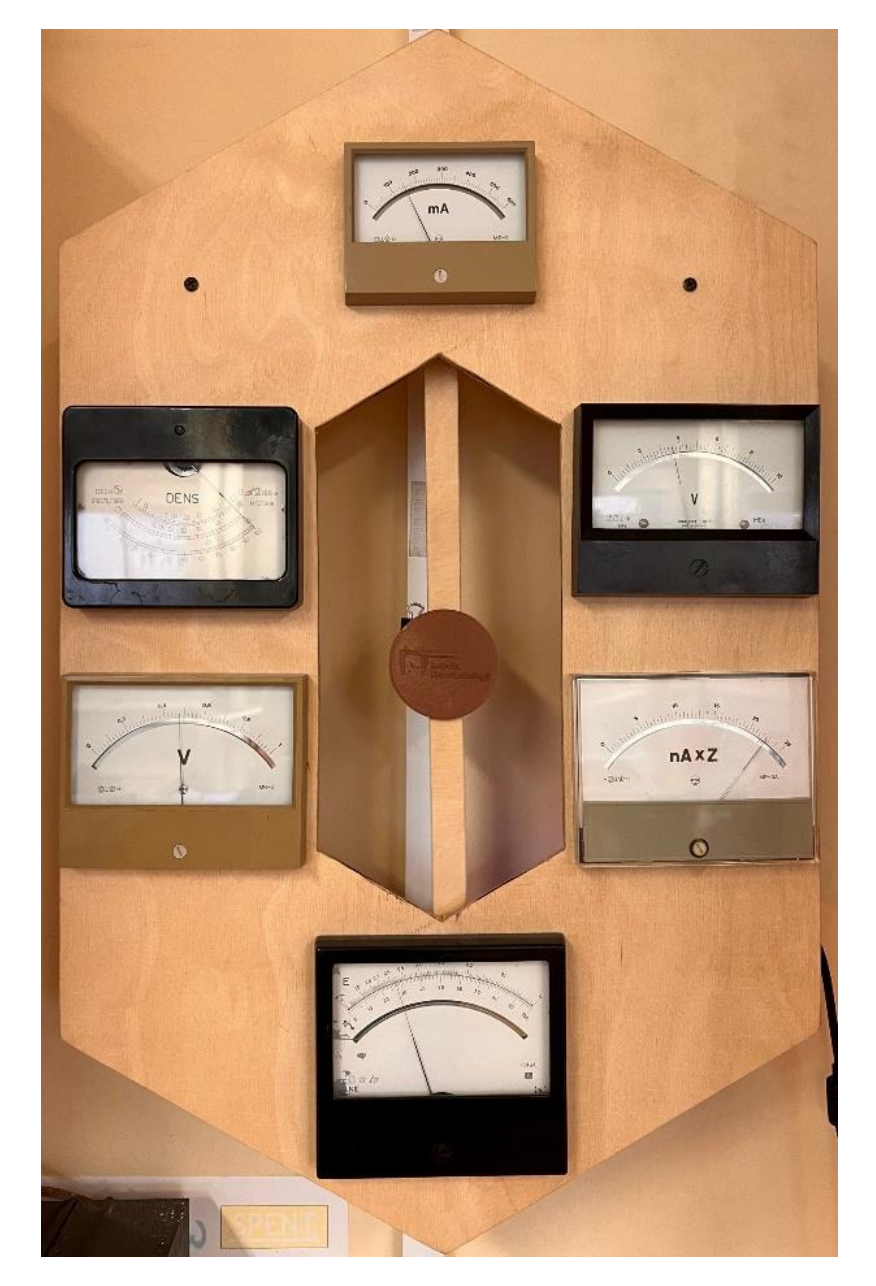

# **SPENT**

#### **Kontynuacja ze strony 1.**

Rzecz jasna to całkowicie zwyczajny początek. Teraz pozostaje znaleźć przyczynę problemu, naprawić i potem jeszcze raz, i jeszcze… aż do skutku. Dobrze, ale jak? W pierwszej kolejności chwytasz za multimetr i sprawdzasz, czy w odpowiednich miejscach jest odpowiednie napięcie. Jeśli nie jesteś pewny jak powinno ono wyglądać, pomocny będzie model w LTspice lub innym symulatorze. Znalazłeś miejsce gdzie coś nie gra? Sprawdź jeszcze raz wszystkie luty, a potem upewnij się że umieściłeś właściwe elementy we właściwych miejscach i we właściwych pozycjach (gdzie jest pierwsza nóżka Twojego wzmacniacza? Czy ta dioda ma być w tę stronę?). W porządku, sprawdziłeś wszystko pięć razy, poprawiłeś kilka błędów, na płytce wszystko jest zgodnie z projektem, ale układ dalej nie działa – lub działa, ale nie do końca tak jak powinien. Zastanawiasz się jeszcze raz nad budową układu i dochodzisz do wniosku, że mimo wszystko zakradł się błąd i w którymś miejscu elementy są połączone nie tak, jak powinny, miałeś źle oznaczone pady na footprincie albo po prostu układ zachowuje

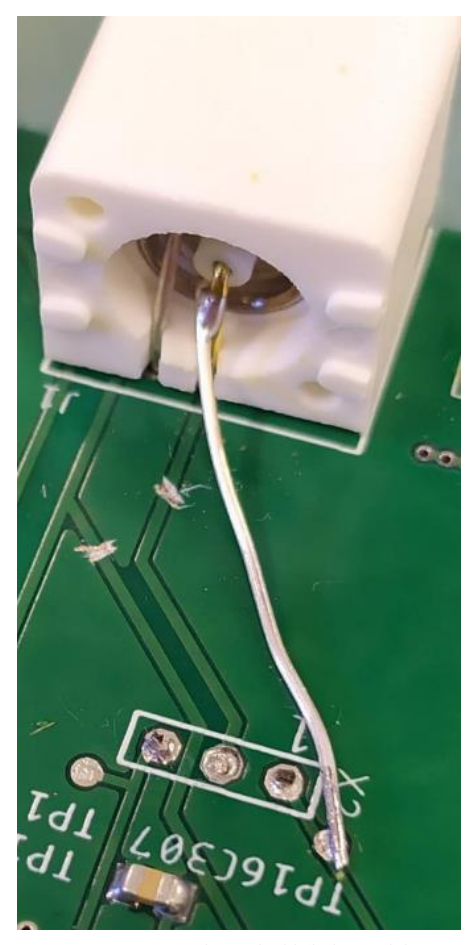

Rys. 1. A- przecięte ścieżki (jedna z nich niepotrzebnie po wylutowaniu goldpinów), B zastępcze połączenie, z jednej strony do testpointa,  $C -$  tespointy

się inaczej, niż przewidziałeś i konieczna jest modyfikacja – głowa do góry, nawet taka sytuacja nie oznacza, że musisz robić całą płytkę od nowa!

To, co powinieneś teraz zrobić, to po pierwsze ustalić, jak powinny wyglądać połączenia w poprawionym układzie – jakie nowe połączenia powinny powstać, a które zniknąć? Niewłaściwie poprowadzone ścieżki możesz przerwać na dwa sposoby: na ścieżce albo na elemencie. W pierwszym przynadku elemencie. W pierwszym przypadku potrzebny Ci będzie nożyk tapicerski i ostrożność – delikatnie przetnij ścieżkę w najbardziej odsłoniętym miejscu, z dala od padów i innych ścieżek, które mógłbyś przypadkiem uszkodzić. Nożyk skieruj pod kątem ostrym do płytki, nie prostopadle, aby lepiej go kontrolować. Możliwe że uznasz za słuszne wykonać dwa cięcia w tym miejscu, wykonując rowek w poprzek ścieżki – w ten sposób usuniesz kawałek miedzi, upewniając się że rozcięte krawędzie nie dotkną się z powrotem (Rys.1). Nowe połączenia wykonasz na padach najbliższych elementów – wiszące ścieżki raczej nie będą w niczym przeszkadzać, a lutowanie w pobliżu przecięcia nie będzie wygodne, choć możliwe w razie potrzeby. Druga opcja – przerwanie połączenia na elemencie – jest o tyle bezpieczniejsza, że nie jest to zmiana nieodwracalna, jednak w zależności od rodzaju montażu (smd/tht) i wielkości obudowy dostępnego elementu może być bardziej wymagająca manualnie (lub niemożliwa, jeśli pady są pod elementem). Oczywiście nie mówimy tu o przecinaniu komponentów – chodzi wyłącznie o przerwanie ich połączenia z padem na końcu ścieżki, którą mielibyśmy przerwać. Najlepiej stosuje się do elementów dwukońcówkowych – te po prostu stawiamy "na sztorc" i podłączamy się do tego końca, który wisi w powietrzu, kontynuując połączenie. W przypadku, gdybyśmy musieli przerwać połączenie na elemencie o większej liczbie wyprowadzeń np. wzmacniaczu, prawdopodobnie wymagałoby to odgięcia jakiejś bardzo małej nóżki, co stwarza duże ryzyko uszkodzenia komponentu; dlatego lepiej zastosować wtedy metodę pierwszą.

Nie ma problemu, gdy element jest przewlekany – nawet jeśli włożyliśmy element dość ciasno i obcięliśmy nóżki, wyjęcie jednej z otworu i przylutowanie się do niej w powietrzu nie będzie trudne. W przypadku elementu montowanego powierzchniowo – im będzie mniejszy, tym będzie sprawiał więcej kłopotów, łącznie z odpadnięciem całego pada rezystora. Jeśli się to zdarzy, a mamy pod ręką analogiczny element THT – przylutujmy go na padzie powierzchniowym (nóżką wygiętą na końcu tak aby nie była skierowana prostopadle do padu, ale leżała na nim płasko, co zwiększy

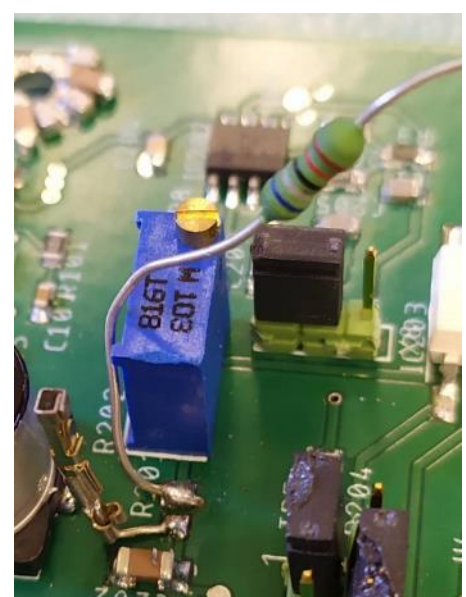

Rys.2. W miejsce rezystora smd wlutowany rezystor tht. Na drugim padzie złącze pozwalające wrócić do połączenia pierwotnego poprzez wetknięcie wolnej końcówki rezystora.

powierzchnię kontaktu, a zatem i trwałość połączenia – Rys.2). Jeśli nie – lepiej będzie zrobić połączenie z bardziej giętkiego drucika lub po prostu być ostrożnym (Rys.3).

Całkiem niechcący dotknęłam już tego, jak wykonać nowe połączenia, ale zacznijmy od początku – mówimy tutaj o poprowadzeniu jakiegoś materiału przewodzącego pomiędzy

**Kontynuacja na stronie 5.**

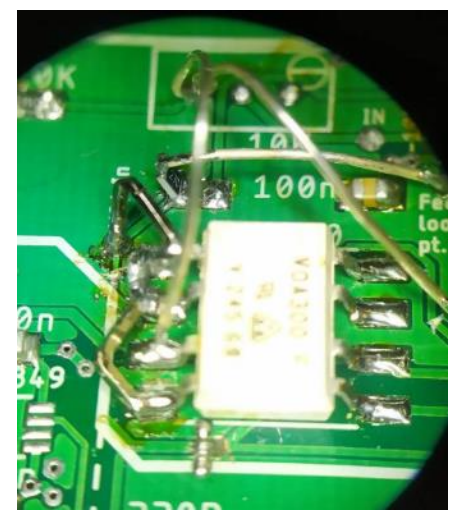

Rys. 3. Najbardziej dorodny okaz z mojej kolekcji, powstały w ramach prototypowania kolejnej wersji układu na istniejącej płytce. Znajdziecie tu: rezystor smd postawiony na sztorc i połączony sztywnym drucikiem do testpointa opisanego "feed loop pt.2";

połączenie potrójne z jednego drucika między padem układu scalonego, otworem po usuniętym w ramach modyfikacji potencjometrze i testpointem

na przeciętej ścieżce; połączenia z użyciem drucików z goldpinów; zwarte sąsiadujące pady; uniesioną nóżkę (1) układu scalonego; ścieżkę przeciętą i zwartą do przelotek które miały na celu jej ominięcie.

# ${\sf SPENT}_{{\scriptscriptstyle \mathsf{A}}}$

#### **Kontynuacja ze strony 4.**

Miejscami, po których po rewizji uznaliśmy, że powinny być połączone. Czasami znajdują się one na tyle blisko, że wystarczy dodać kroplę cyny, która je zewrze – np. sąsiadujące nóżki wzmacniacza. Jeśli to za mało, ale wciąż połączenie nie musi być długie ani nie ma po drodze innych elementów – z powodzeniem wykorzystamy "ścinki", np. odcięte po montażu kawałki nóżek elementów przewlekanych. Tak można wykonać nawet trochę dłuższe połączenia, bawiąc się w rzeźbienie odpowiednich kształtów, ale niekoniecznie jest to warte zachodu. Gdy odległość między łączonymi punktami jest znaczna i po drodze mamy inne elementy albo inne zastępcze połączenia – tu potrzebujemy drucika w izolacji i tu zaczynamy tworzyć prawdziwego pająka. Elektronicy lubią do tego używać kynaru.

Nazwa kynar oznacza właściwie samo tworzywo PVDF (polifluorek winylidenu) – charakteryzujące się m.in. dużą odpornością chemiczną i mechaniczną, na ścieranie i na promieniowanie UV. Jednakże używa się tego jako określenia dosyć specyficznego produktu – cienkiego (zwykle średnicy 0,25 mm),<br>jednożyłowego przewodu miedzianego, jednożyłowego przewodu miedzianego, posrebrzanego i w izolacji właśnie z tego tworzywa (albo innego, jak choćby teflonu FEP). W praktyce rozpoznacie go jako szpulkę giętkiego drucika w kolorowej izolacji (jeśli np. gościcie na stanowisku lutowniczym w którymś laboratorium W12). Jeśli Twój zestaw początkującego elektronika nie zawiera kynaru, użyj po prostu innego izolowanego przewodu, jaki akurat masz pod ręką. Utnij taki kawałek, którym wygodnie będzie Ci operować (nawet jeśli obawiasz się że twój pająk będzie wielkością przypominał tarantulę), usuń izolację na końcach (jeśli nie masz dostępu do narzędzia do ściągania izolacji, zrobisz to nożykiem lub nawet lutownicą) i przylutuj w odpowiednich miejscach. Zrobione? Pozostaje sprawdzić czy w końcu działa i cieszyć się nowym hobby – terrarystyką bez terrarium.

Garść rad na deser:

- Aby montaż, zwłaszcza pierwszej płytki, oraz ewentualne pająkowanie były mniej uciążliwe, nie stosuj najmniejszych możliwych elementów.
- Dopóki nie nabierzesz wprawy w lutowaniu i nie będziesz miał istotnego powodu by korzystać z elementów w obudowie 0402 – nie rób sobie tego! 0805 oraz 1206 są wystarczająco małe, byś mógł zbudować miniaturowy układ.
- Podobnie z układami scalonymi w szczególności unikaj takich, które nie mają nóżek, a tylko pady od spodu.

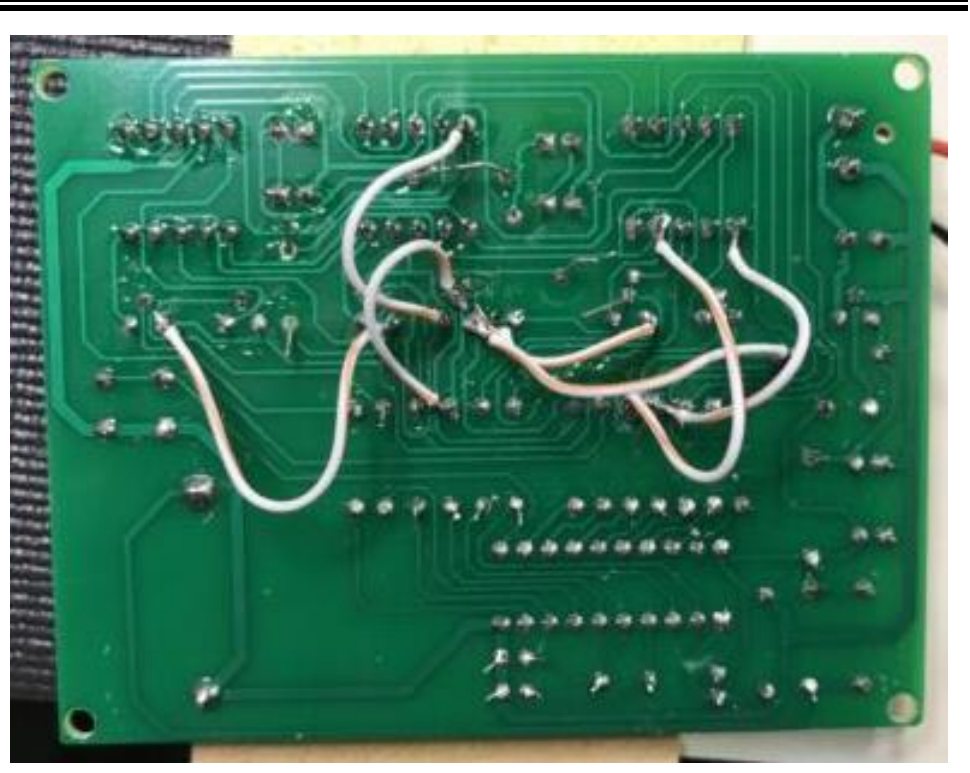

Rys. 4. Anglojęzyczni elektronicy nazywają ten sposób reperowania płytek "bodge wire".

- Przed wysłaniem płytki do druku sprawdź czy nie masz zbędnie cienkich ścieżek.
- Opisuj elementy na płytce zaplanuj i zleć do produkcji wykonanie tzw. *silkscreen*, na którym będą nazwy lub wartości elementów (co ułatwi lutowanie) oraz opisy dodatkowe, np. nazwy sygnałów (zwłaszcza doprowadzeń zasilania!) czy nazwa, autor, rok wykonania płytki (bo czy nie przyjemnie będzie mieć swoje dzieło podpisane?).
- Używaj testpointów w prostych układach nie będzie problemem odnalezienie się wśród ścieżek, ale gdy jest ich więcej, przydadzą się opisane (!) punkty informujące gdzie jest jaki sygnał. Możesz użyć do tego elementów z biblioteki testpad w Eaglu, np.. TPB1, 27, lub po prostu pojedynczego goldpina (np. SSW-101-02-G-S – będzie większy, za to gdyby okazało się, że będziesz badał dane miejsce wielokrotnie, możesz wlutować tam pin dla jeszcze łatwiejszego dostępu).

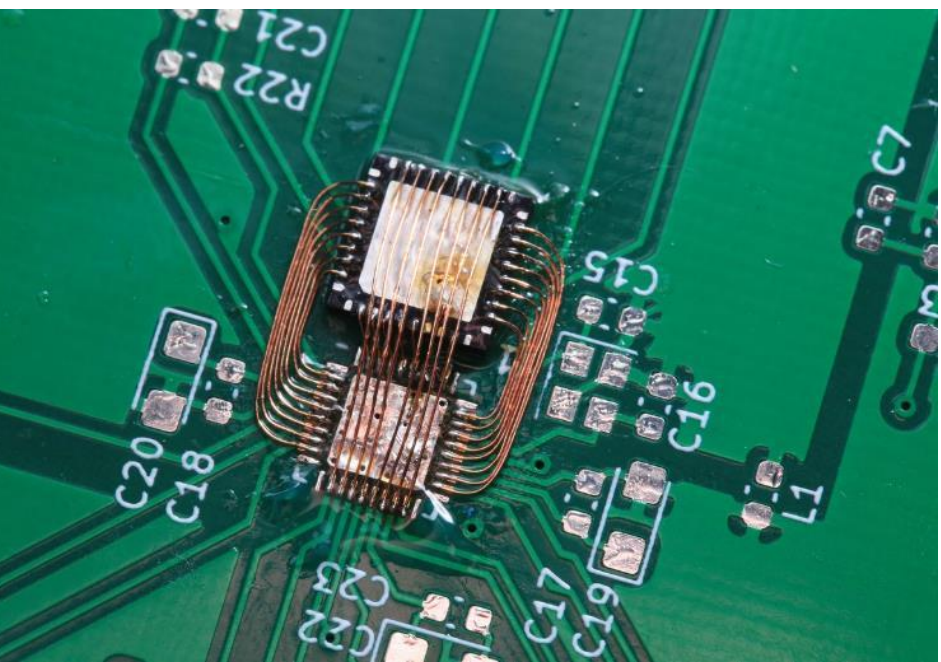

Rys. 5. Niektórzy wynoszą tę sztukę na wyższy level.

Zrób to sam z WND prezentuje:

SPENT

## Mobilny schładzacz Część I

### Paweł Darasz-Mól

Na zewnątrz coraz cieplej, poczuć można zbliżającą się wiosnę, a za wiosną już lato! Daleko wybiegająca dedukcja wynika z dużej podatności autora na ciepło. Dla każdego pojęcie to jest z goła odmienne, bo czy 14°C to już "ciepło"? Pamiętając o zbliżającym się okresie temperatur większych nich 20°C, autor postanowił przygotować się zawczasu i z odpowiednim wyprzedzeniem wziąć się za projekt, złożenie jak i uruchomienie małej schładzarki, by móc cieszyć się chłodnym napojem podczas upalnych dni (tutaj subiektywnie 20°C – to już gorąco).

Urządzeniem spotykanym na co dzień, umożliwiającym schładzanie i kontrolę temperatury w jego wnętrzu, jest oczywiście lodówka. Nie jest zbyt mobilnym urządzeniem, stąd szukając dalej, można się natknąć na przenośne urządzenia chłodnicze. One z kolei idealnie nadają się do użycia w transporcie samochodowym, gdyż często wymagają zewnętrznego zasilania. Zdarzają się modele z wbudowanym bankiem energii, lecz to wciąż urządzenia nieporęczne i zbyt ciężkie. Zatem należy znaleźć rozwiązanie lekkie, szybkie i nieduże, a najlepiej mieszczące się w plecaku czy nerce – co wydaje się nieprawdopodobne. A jednak spróbujemy podjąć wyzwanie, by cieszyć się podręcznym chłodnym napojem, zgadzając się na pewne kompromisy. Najpewniej niektórzy słyszeli o niewielkich rozmiarów

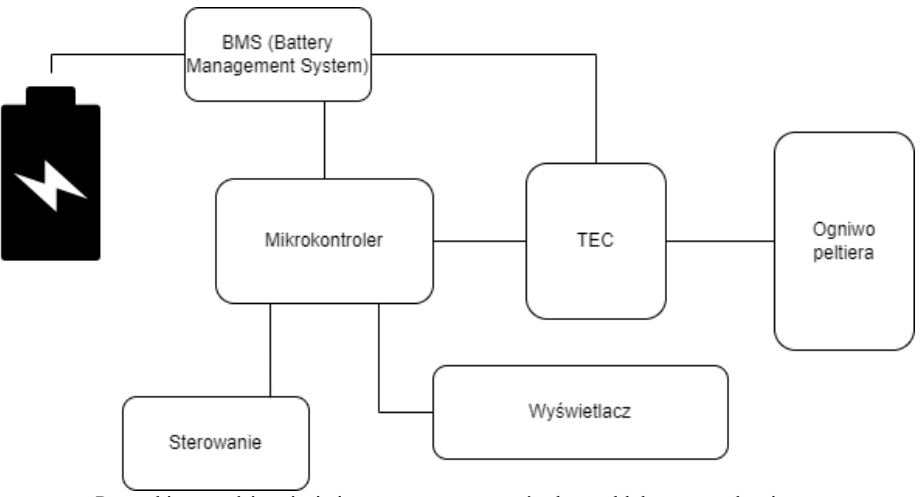

Przy takim przedsięwzięciu już warto przygotować schemat blokowy urządzenia.

płytce, wytwarzającej pokaźną różnicę swoich przeciwległych ściankach, pod wpływem dostarczonego prądu. Nazywamy to ogniwem Peltiera.

Odkrył to zjawisko Jean Charles Athanase Peltier, a polega ono na generacji ciepła na jednej okładce i odbieraniu ciepła na drugiej pod wpływem przepływającego prądu. Otrzymujemy więc efekt chłodzenia jednej strony i ogrzewania drugiej.

Okładki nie mają żadnych oznaczeń, mogą być raz zimne, raz ciepłe, w zależności od kierunku przepływu prąd. Biorąc to pod uwagę, można zauważyć, że zmiana kierunku prądu umożliwia uzyskanie chłodziarki jak i swego rodzaju ogrzewacza.

Przechodząc do praktycznego zastosowania, należy zastanowić się jakie warunki należy spełnić by ogniwo pracowało zgodnie z zamierzeniem. Z równania na ogniwo wynika,

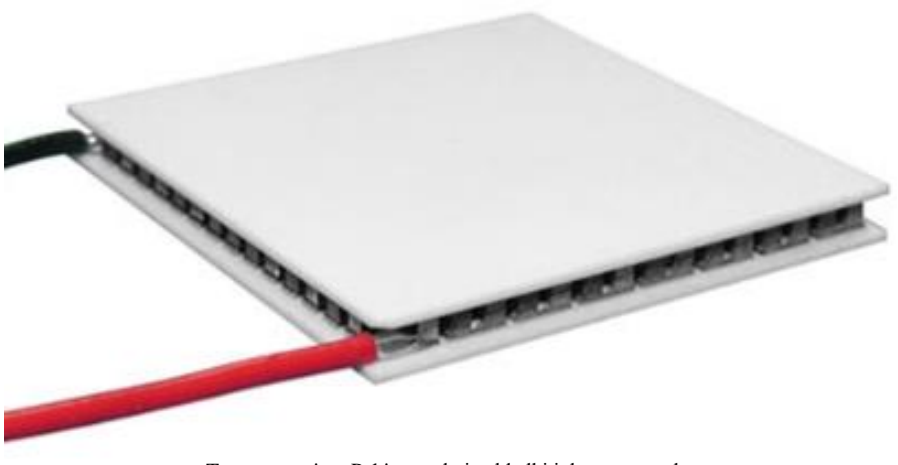

Typowe ogniwo Peltiera – dwie okładki i dwa przewody.

że jedynym czynnikiem możliwym do kontrolowania przez użytkownika końcowego jest natężenie prądu. Równanie to możemy uprościć do następującej postaci:

$$
Q=\Pi\cdot I,
$$

gdzie:

Q – ilość ciepła przenoszonego przez ogniwo,

Π – współczynnik peltiera, zależny od materiałów, z jakich wykonano ogniwo,

I – natężenie prądu płynącego przez ogniwo.

Po odrobinie teorii możemy stwierdzić, że ogniwem najwygodniej będzie sterować prądowo, gdyż ilość transportowanego ciepła będzie rosnąć liniowo.

Czym sterować… Cóż zwykły potencjometr analogowy wydaje się prostym wyjściem, lecz<br>trochę utrudnimy sobie zadanie – trochę utrudnimy sobie a jednocześnie będzie można wyciągnąć więcej doświadczenia z projektu. Po chwili poszukiwań gotowych kontrolerów urządzeń termoelektrycznych (TEC – Thermo Electric Cooler), autor natknął się na układ ADN8835. Umożliwia on ograniczenie prądu jak i napięcia ogniwa poprzez dzielnik rezystancyjny, jednocześnie dostarczając napięcie referencyjnie o wartości 2,5V z dokładnością 1%. Funkcjonuje w zakresie napięć 2,7-5,5V pobierając około 3,3mA. Dostarczyć może do 3,5A prądu do ogniwa. Sterowanie kontrolerem, a dokładniej układem PID zawartym w jego strukturze, odbywa się analogowo lub cyfrowo. Uwzględniając te dane, dobrane mogą zostać pozostałe komponenty, które zapewnią:

- odpowiednie napięcie zasilania układu,

- prąd dostarczany do ogniwa Peltiera,

- sterowanie temperaturą ogniwa,

- możliwie najdłuższy czas działania na jednym ładowaniu,

#### **Kontynuacja na stronie 7.**

#### **Kontynuacja ze strony 6.**

Sterowaniem temperatury zajmie się mikrokontroler z rodziny AVR.

Warto by było dodać drobny wyświetlacz, by móc wygodnie podejrzeć wybraną temperaturę, aktualną temperaturę, a nawet procent naładowania baterii.

Odnośnie banku energii – użyć można ogniw lipol/li-ion, lub ogniw odzyskanych z baterii laptopów. Ich napięcie znamionowe to przeważnie 3,7V, a maksymalne napięcie rozładowania to około 2,75V – będziemy to musieli uwzględnić na dalszym etapie projektu. Według wstępnego założenia do ich ładowania będzie użyty układ TP4056 z racji jego popularności i wygody podłączenia – posiada złącze micro-USB. To, czy układ należy zakupić osobno, czy na płytce uniwersalnej, zależy od indywidualnej wygody projektanta. Jeśli czytelnik stwierdzi, że chce układ ładowania mieć poza np. nerko-chłodziarką, to skonstruuje to w inny sposób. Umiejscowienie go wewnątrz to również sensowny wybór – może zaprojektować jedną płytkę drukowaną i na niej wszystko rozmieścić? Czy moduł ładowania znów oddzielnie, lecz połączony przewodami do baterii? Ten aspekt zostanie pozostawiony czytelnikowi i w dalszych etapach autor postara się zaznaczać czas i miejsce na podjęcie decyzji.

Stworzymy cały system zarządzany przez mikrokontroler. System zarządzania energią<br>odpowiednio będzie ładować ogniwa odpowiednio będzie ładować ogniwa ich procent naładowania. Zewnętrzne sterowanie układem zostanie w dalszych krokach przedstawione.

Uff… wstępem – to wszystkie informacje i potrzeby naszego projektu. W kolejnej części przyjrzymy się dokładnie warunkom granicznym każdego z elementów, by mogły one wykonywać swoją pracę zgodnie z zamierzeniem, niezbędnymi obliczeniami, spisem części i wstępnych kosztów całego projektu. Autor przyznaje sobie prawo do drobnych zmian w dalszej części projektu – przecież każdy z nas ma wstępne założenia, które z czasem wydają się być wygórowane lub niemożliwe do spełnienia.

A było poszukać zwykłego termosu…

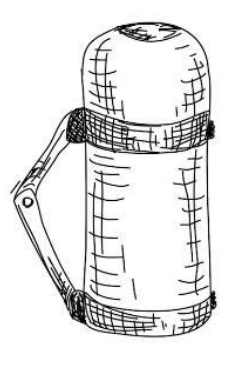

### 100 lat temu urodził się Benoît Mandelbrot

Andrzej Sikora

20 listopada 1924 roku w Warszawie urodził się Benoît Mandelbrot, genialny matematyk, który po opuszczeniu Polski w 1936 roku swoje umiejętności rozwijał m.in. na École Polytechnique (Paryż), California Institute of Technology (Caltech) czy Princeton University. 35 lat pracował w IBM Yorktown Heights. Na początku zajmował się problemem prawa Zipfa, dowodząc jego prawidłowości oraz weryfikując obszary stosowalności, jednak najbardziej znanym osiągnięciem Mandelbrota jest zbudowanie podwalin teorii fraktali w "*The Fractal Geometry of Nature*" (1982, Times Books), znanych też jako zbiory Mandelbrota. Przykładem figury fraktalnej jest tzw. trójkąt Sierpińskiego, którego wykreślenie jest możliwe dzięki zastosowaniu funkcji rekurencyjnych. Tzw. wymiar fraktalny jest miarą złożoności kształtu (krawędzi) obiektu i ma zastosowanie w ilościowym opisie bardzo złożonych obiektów, takich jak linia brzegowa. Jest również wykorzystywany w analizie wyników pomiarowych mikroskopii sił atomowych.

Benoît Mandelbrot zmarł 14 października 2010 roku w Cambridge, Massachusetts.

Następnym razem jedząc kalafior, przyjrzyjcie się mu uważnie. Też ma cechy samopodobieństwa.

Chcecie osobiście eksplorować piękno fraktali? Możecie zajrzeć tutaj https://mandel.gart.nz/ Zespolone fraktale ujawniają swój kształt

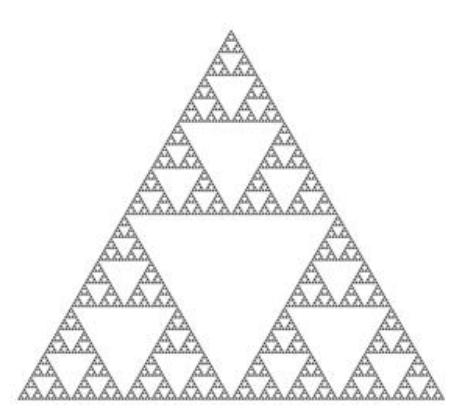

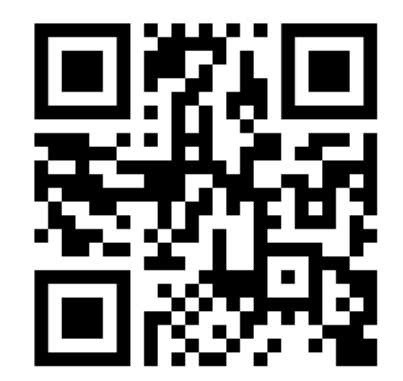

dopiero w pełnej szacie kolorów.

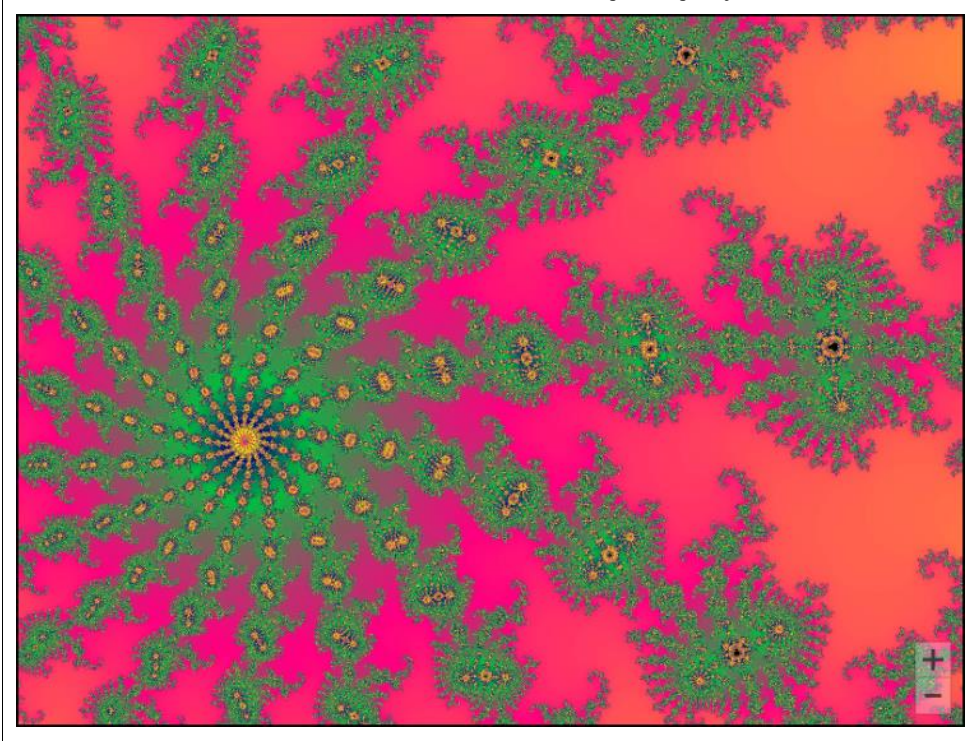

Strona 7

# PEN1

## SPENT na wyjeździe Konferencja STM/AFM 2023

W dniach 28 listopada – 2 grudnia, SPENT towarzyszył tłumnie Katedrze Nanometrologii w reprezentacji wspólnych badań na międzynarodowej konferencji "XII Workshop on Applications of Scanning Probe<br>Microscopy – STM/AFM 2023" w  $Microsoft - STM/AFM$ Zakopanem. Ponad dwudziestoosobowy skład studentów wszystkich trzech stopni oraz pracowników uczestniczył w dwu sesjach plakatowych i kilkunastu wykładowych, prezentując swoje osiągnięcia. Na każdego uczestnika przypadało półtorej tematu, bowiem przedstawiono następujące wykłady i plakaty:

Wykłady:

1. Novel cantilever MEMS technologies for scanning probe microscopy nanometrology

2. Identification of electrical properties of third/fourth generation solar cells in nano-, micro- and macroscale.

Postery:

1. Concept of multiprobe nanoscopic robot station

2.Fabry-Perot optical fiber interferometer for scanning probe microscopy applications

3. Architecture and control of the "scanning probe" type atomic force microscope system

4. High Resolution Optical Beam Deflection Measurement Heads for Scanning Probe Microscopy Investigations

5. Novel MEMS solutions for scanning probe microscopy technologies

6. ArmScanner-Novel software for signal acquisition and control of a scanning probe microscope

7. Novel scanning probe technologies for dentistry

8. 3D-Printed Scanning Probe Microscope

9. Electromagnetic cantilever arrays in molecular interactions metrology

10. Investigation of liposomes nanostructure as biological membrana models using AFM

11. The AFM investigation of light exposure caused morphological changes of selected photoresists

12. Educational scanning tunneling microscope for nanodiagnostics teaching

13. Investigations of thermal properties of GaN/AlGaN multilayer nanostructure using novel transformer bridge circuitry

14. Metrological SPM controller-ARMScope-II

15. Mechanical investigations and Kelvin probe force microscopy of ultrathin membranes of MoSSe alloy

16. EMPIR MetSPMexp technologiessolutions and challenges

17. Atomic force microscopy investigations of beta-amyloid controlled fibrillization

18. Nanoscopic SPM investigations of FEBID and FIBID halo effect

19. Entirely FIB-made GaN/AlGaN round-**HEMT** 

20. Defect free GaN whisker probes for scanning probe microscopy

21. Conductive atomic force microscopy based surface nanometrology

22. Conductive super sharp tip scanning probe microscopy technologies

23. Precise sample tilt reduction system for advanced AFM modes and the multi-angle scanning procedures

24. Information theory based quantitative assessment of AFM images

25. Haptic SPM Technologies

26. Detectors of SPM cantilever deflection based on field emission phenomenon

27. A novel method of mechanical measurement of single nanowires on specialized substrates using the AFM method

Zimowa aura zasypanego wówczas śniegiem Zakopanego sprzyjała czasowi integracji na wspólnej wycieczce górskiej i w zjazdach ślizgowych.

Uczestnicy mieli okazję zapoznać się ze środowiskiem badaczy skupionym wokół technik SPM i AFM podczas integracyjnej kolacji konferencyjnej.

Nieustannie zapraszamy do współpracy ze SPENTem!

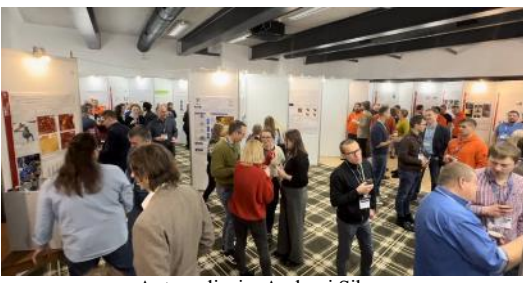

Autor zdjęcia: Andrzej Sikora

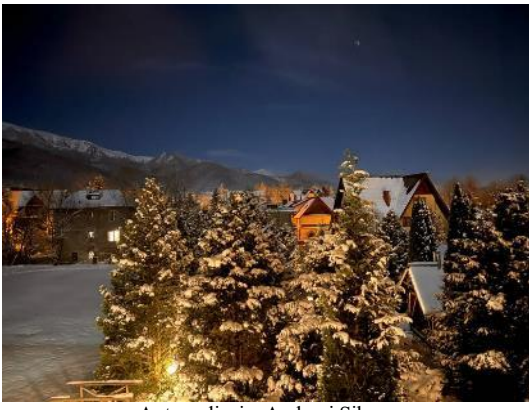

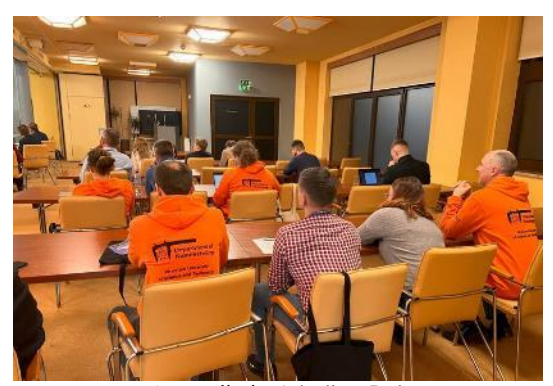

Autor zdjęcia: Arkadiusz Ptak

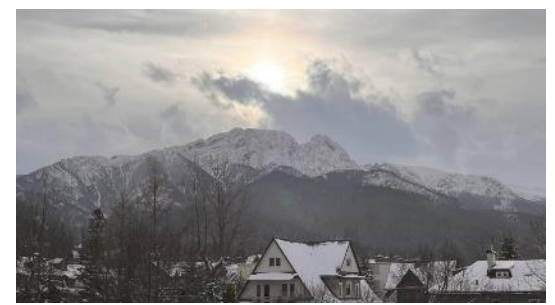

Autor zdjęcia: Andrzej Sikora Autor zdjęcia: Andrzej Sikora

WCIĄŻ NIE DZIAŁA... Nr 11/2024

## Orka po polimerze

#### Bartosz Pruchnik

Jako rodzina materiałów, polimery nie bywają wybierane ze względu na swoją wytrzymałość, ale na szereg innych zalet. Przede wszystkim w zastosowaniach medycznych – biokompatybilność i brak procesów degradacji sprawiają, że opłaca się poprawić ich wytrzymałość, zamiast szukać zamienników. Skorzystają na tym wszyscy bezzębni.

Aby zatrzymać występowanie zjawiska, należy dobrze zrozumieć jego mechanizm – to truizm. Badania zużycia powierzchni (ang. *wear*) to domena trybologii. Do klasycznych narzędzi badania zużycia należy… wywołanie zużycia metodą pocierania powierzchniami (o dziwo).

Istotne w opisie jest rozróżnienie zużycia powierzchni (mimo że jest długą nazwą) od zwykłego ścierania. Zjawiska zużycia obejmują ścieranie, i owszem, ale również szereg innych oddziaływań. Wszelkie stosowane podziały przeplatają się ze sobą, wobec tego przyjmijmy arbitralny – na zjawiska abrazyjne, adhezyjne i erozyjne. Pierwsze będą wywoływane bezpośrednim kontaktem materiałów, drugie – pośrednim przez medium, trzecie zaś działaniem samego medium.

Nie jest to ścisły podział, ale łatwo sobie wyobrazić i zakwalifikować pewne zjawiska. Starcie-skruszenie powierzchni to z pewnością abrazja, przywarcie i rozerwanie to nic innego jak adhezja, a korozja to erozja. Wszystkie grupy prowadzą o ubytku materiału, choć każda na inny sposób. Abrazja powinna kojarzyć się z polerowaniem i szlifowaniem – będzie więc wywoływała zmniejszenie chropowatości. Adhezja może prowadzić do odwrotnego efektu, zwiększać zróżnicowanie powierzchni. W efekcie zjawiska współpracują w niszczeniu powierzchni – to, co zostaje adhezyjnie wyniesione, zostaje potem abrazyjnie urwane.

Jak w gąszczu wzajemnych zależności

wskazać, które oddziaływanie zachodzi i jest dominujące? Odpowiedź może przynieść zmniejszenie skali badań – całkiem naturalna reakcja dla Stowarzyszenia Polskich Entuzjastów Nanotechnologii. Stosunkowo duży próbnik wywołuje przecież całą rozmaitość różnych efektów, często jednocześnie. Ograniczenie pola kontaktu daje dokładną kontrolę nad prowadzonym procesem. Zastosujemy do tego celu poczciwy AFM.

Czy to oznacza, że da się osobno zobaczyć abrazję i adhezję, i inne zjawiska? Jeszcze jak! Różne materiały zachowują się zresztą na nieintuicyjne sposoby. Dla przykładu, polimery – będąc niezbyt wytrzymałe, za to bardzo plastyczne – chętnie poddają się oddziaływaniom adhezyjnym. Efektowne falowanie powierzchni poddanej zużyciu sprawia wrażenie, jakoby materiał zużywał się o wiele wolniej, niż powinno to następować [Wear 536-537 (2024)]. Niebezpiecznie blisko jest wniosek, że<br>ukochana nanoskala nie odzwierciedla nanoskala nie odzwierciedla poprawnie zjawisk dostatecznie dużych. Jest to myślenie błędne, bowiem każde zjawisko makroskopowe jest złożeniem dostatecznie wielu mikroskopijnych. Problem leży w innym miejscu – konieczne jest oddanie warunków pomiaru w postaci ciśnienia i krzywizny powierzchni oddziaływania.

Ciśnienie dyktowane jest obciążeniem i faktyczną powierzchnią oddziaływania, która wynika również z obciążenia. Zależnie od przyjętego modelu (uwzględniającego adhezję bądź nie, różnicującego zasięg oddziaływań) powierzchnia wynikowa może się nieco różnić, dla uproszczenia jednak jej trzecia potęga jest proporcjonalna do siły i krzywizny, a odwrotna względem modułu Younga. Zakładamy niezmienność siły i parametrów materiałowych. Normalnie nie zmienia się również powierzchnia – no, chyba że naszym rylcem zostaje nanostruktura…

W mikroskopie sił atomowych narzędziem ścierającym powierzchnię jest ostrze mikrobelki. Zużycie powierzchni, zwłaszcza powtarzalne, wymaga niezmiennego i trwałego

rylca. Cały problem z mikrobelkami polega na tym, że takim narzędziem nie są. Więcej, ze względu na swój kształt potrafią ulegać zniszczeniu szybciej, niż powierzchnia. Nie przeszkadza to szeregowi prowadzonych badań, w których wykorzystuje się ostrza tępe.

Co jest złego w tępym ostrzu może być jednak nieintuicyjne – nie chodzi bynajmniej o zwiększenie pola kontaktu. Nawet dla bardzo stępionego stożka, ścieranie się z powierzchnią zachodzi na szerokości może kilkudziesięciu nanometrów (a i to dla dużych sił!). Problemem jest jego zmienność, bowiem żaden producent żadnego ostrza nie testuje go pod kątem kształtu po zepsuciu. Zepsute ostrza producent nakazuje wyrzucać.

Wychodzi na to, że musimy popsuć ostrze sami, a w jego miejsce wstawić coś bardziej odpornego. Mógłby być to jakiś twardy materiał – przychodzi do głowy diament. Diamentów w stomatologii używa się jednak co najwyżej sporadycznie. Złota już o wiele częściej. Wybór kształtu zależy teraz od rozpoznania, który z nich najmniej zmieni się po zużyciu. Przyjmijmy, że kula (wiele się nie pomylimy – kula może zmienić się wyłącznie w większą kulę).

Kulkę o średnicy 20 μm można jeszcze przenieść ręcznie za pomocą bardzo dokładnego narzędzia i chirurgicznej ręki. 20 mikronów to jeszcze nie jest tak dużo, bo możliwe do zobaczenia pod mikroskopem optycznym. Straty w cennych mikrobelkach byłyby jednak zbyt duże, stąd wykorzystać należy nanomanipulator.

Oto skończyliśmy z najbardziej niepraktycznym pługiem świata – kulą ze złota uwiązaną do długiej, krzemowej deski. O dziwo jednak taka struktura spełnia swoje zadanie, bo na zadrapanie powierzchni i jednoczesne obejrzenie efektów swej pracy. O tych działaniach opowie już sam eksperymentator, Dominik Badura. Wyczekujcie jego opisu na łamach Wciąż Nie Działa oraz w literaturze branżowej.

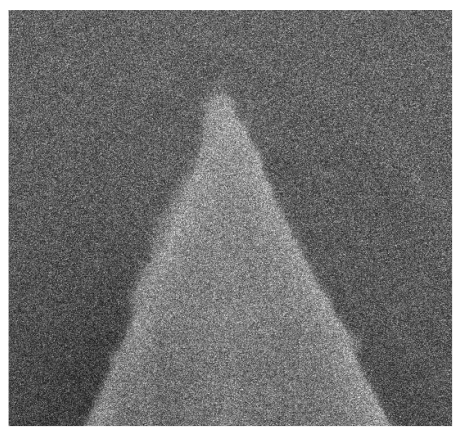

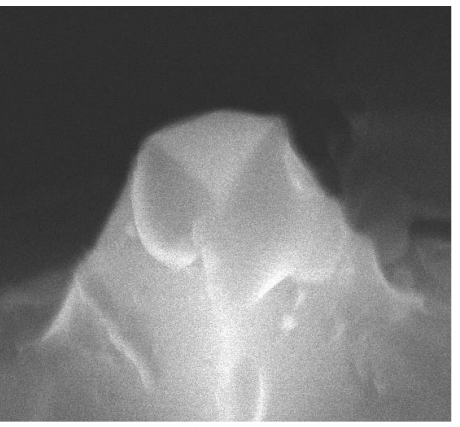

Strona 9

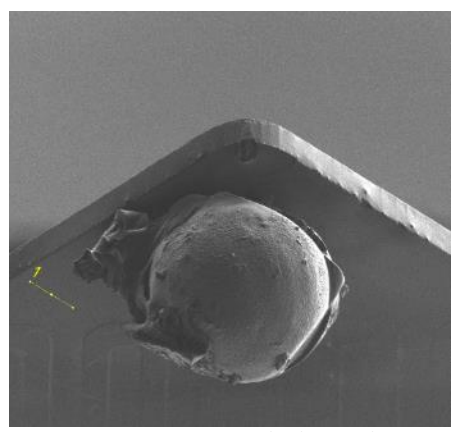

Ostrze świeże i szpiczaste! Ostrze już nie bardzo. Ostrze z kulki – tępe, ale nieustannie.

# **SPENT**

### $Z$  poradnika  $\pi$  $\beta$ technika

## Słupki muszą się zgadzać

### Andrzej Sikora

Nowy projekt – nowe pomysły – nowe rozwiązania układowe. W radosnym uniesieniu tworzenia należy pamiętać o dość przyziemniej kwestii, jaką jest zgodność poziomów napięcia zasilania oraz kompatybilność interfejsów poszczególnych układów i bloków funkcjonalnych w projektowanym urządzeniu.

Jeden rzut oka na tabelę pokazuje, że trzeba rozwiązać potencjalne problemy:

- potrzebne są dwa napięcia zasilania: 5V (Arduino oraz OLED) oraz 3,3V (UBX-M8030 i ADXL356),

- brak kompatybilności między Arduino a modułem GPS, ponieważ odbiór komunikatów w standardzie UART nie będzie skuteczny przy różnicy poziomów napięć pracy portów poszczególnych doprowadzimy linię TXT z układu UBX-M8030 i będziemy odbierać wysyłane dane). Tu środkiem zaradczym jest wprowadzenie konwertera poziomów.

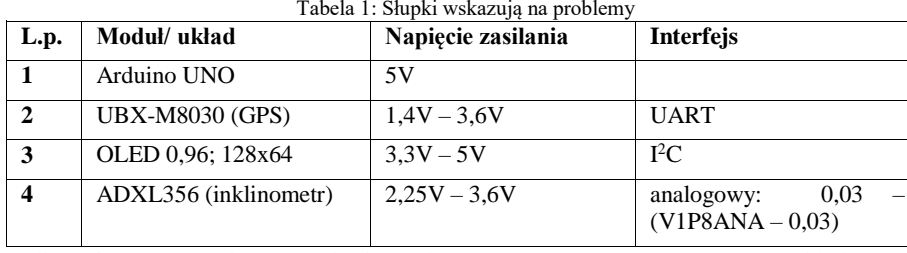

Jeśli umknie nam fakt, że mikrokontroler pracuje w standardzie 3,3V, a wyświetlacz 5V, to po wykryciu źródła problemów wystarczy wprowadzić korekty w układzie i bez poważnego uszczerbku dla budżetu – kontynuować uruchamianie. Jeśli natomiast popełnimy i mikrokontroler pracujący z poziomami TTL będzie próbował skomunikować się z przetwornikiem pracującym na poziomie 3,3V, to trzeba poważnie wziąć pod uwagę konieczność zakupienia nowego podzespołu. Wraz ze wzrostem liczby modułów i układów, znacząco zwiększa się prawdopodobieństwo że coś nam umknie i będziemy zmagać się z identyfikacją oraz usuwaniem błędu.

Mniej zamieszania wygeneruje układ ADXL, z którego sygnałami analogowymi bez problemu poradzi sobie przetwornik A/C w Arduino. Jedyną niemiłą konsekwencją tej konfiguracji będzie umiarkowana efektywność wykorzystania przetwornika A/C.

Innym rozwiązaniem, które może dodatkowo przynieść korzyści w postaci oszczędności materiałowych oraz zmniejszenia rozmiarów płytki drukowanej jest zmiana pozycji nr 1 na Raspberry Pico lub ESP32. Jeśli równie dobrze radzimy sobie z programowaniem tych układów, to "słupki" już się zgadzają, jako że wszystkie układy z poniższej listy będą efektywnie współpracowały przy napięciu zasilania 3,3V. Można projektować płytkę!

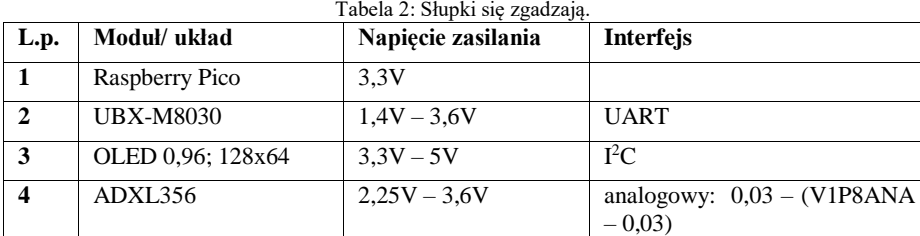

Tymczasem wystarczy zrobić coś, co jest naturalną czynnością dla każdego księgowego, czyli zestawić wszystko w tabelce. To rozwiązanie, obok schematu blokowego, nam wychwycić niespójności oraz potencjalne pułapki, które mogą skryć się w gąszczu setek połączeń na schemacie ideowym. Poniższy przykład ilustruje podejście do prostej konstrukcji, w której cztery kluczowe elementy powinny ze sobą współpracować (a zasadniczo trzy peryferia powinny współpracować z jednym modułem centralnym).

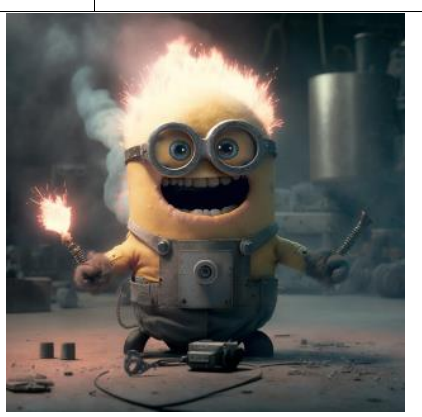

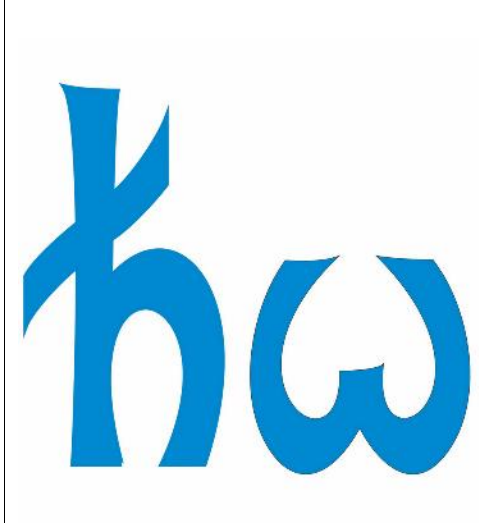

## Od katastrofy w ultrafiolecie po logo WEFiM

### Dominik Badura

Fizycy pod koniec XIX wieku zdali sobie sprawę z tego, że fizyka klasyczna przewiduje, że energia elektromagnetyczna wypromieniowana przez ciało doskonale czarne dąży do nieskończoności dla długości fal krótszych od długości fali światła widzialnego, a więc leżących w ultrafioletowej części widma elektromagnetycznego. To było oczywistą nieprawdą i w 1900 roku Max Planck odkrył, że można uniknąć tej "katastrofy" przyjmując założenie, że drgający atom ciała doskonale czarnego może emitować energię tylko w postaci dyskretnych pakietów – kwantów – o wielkości proporcjonalnej do częstości ich drgań. Oznaczył stałą proporcjonalności przez *h*, obecnie nazywaną stałą Plancka. Jak dokładnie Planck wyobrażał sobie swoje "kwanty" do końca nikt nie wie, a pomysł swój uznał jedynie za wygodny zabieg matematyczny. To, że kwanty rozwiązały problem katastrofy w ultrafiolecie, nakładając ograniczenia na sposób drgań atomu ciała doskonale czarnego w zakresie wysokich częstości i redukując energię, którą on wypromieniowuje, zostało wykazane znacznie później, jednak za sam pomysł Planck otrzymał nagrodę Nobla w 1918, a wydział nasz unikatowe logo. Dla ludzi z brzydkim nawykiem czytania od końca do gdyby światło skwantowane, czarne ciało emitowałoby promieniowanie w sposób niekontrolowany. Przykładem ciała idealnie czarnego jest czarna dziura charakteryzująca się temperaturą odwrotnie proporcjonalną do masy, emitująca tak zwane promieniowanie Hawkinga.

## Z metrówką w świat!

### Krzysztof Kwoka

Minęła połowa roku akademickiego, a wakacje za pasem, można by więc zastanowić się, jakie kolejne eksperymenty<br>przeprowadzić w czasie wolnym. przeprowadzić w c<br>Z perspektywy Katedry Nanometrologii wypadałoby coś zmierzyć, a i do tego samego zachęcamy naszych czytelników!

Wedle tytułu – metrówka (w zasadzie nada się do tego też metr krawiecki, a i przez bramki na lotnisku prościej go przenieść) zazwyczaj leży zapomniana w szufladzie do momentu, kiedy nie trzeba w mieszkaniu wstawić szafki między parapet a lodówkę. Tym razem wykorzystajmy ją jednak nieco inaczej – do przeprowadzenia pomiaru z prawdziwego zdarzenia, a mianowicie spróbujmy zmierzyć nią obwód ziemi. Pomysł nieco szalony, zwłaszcza jeśli ktoś chciałby przekładać ją raz za razem i dzielnie wędrować na azymut wokół całego globu, ale nie taki całkiem pozbawiony sensu. Już w 320 r. p.n.e. Eratostenes wykonał taki pomiar więc nie może być tak trudno, prawda? Co będzie nam potrzebne do przeprowadzenia pomiaru? Kilka rzeczy: pomocnik wybierający się na urlop do Splitu, metrówka (lub metr krawiecki, albo wywzorcowana zawczasu długość buta<br>swojego i pomocnika), znajomość i pomocnika), trygonometrii.

Zastanówmy się zatem nad procedurą pomiarową. Wiemy, że słońce znajduje się bardzo daleko od ziemi. Nie ma w tym przypadku znaczenia jak daleko, więc nie googlujemy. Znaczenie ma tylko jedno – słońce jest na tyle daleko, że jego promienie docierając do ziemi są do siebie równoległe niezależnie od odległości (jeśli ktoś by się uparł to można policzyć ile wynosi kąt między promieniami dla Wrocławia i Splitu, ale jest to wartość pomijalnie mała). Dla uproszczenia przyjmijmy też założenie, że latarnia morska w Splicie i Iglica we Wrocławiu stoją idealnie prosto. Teraz potrzebujemy już tylko trzech informacji: informacji o odległości między Wrocławiem i Splitem, długości cieni rzucanych przez latarnię i Iglicę oraz ich wysokości. Wzorem Eratostenesa, o odległość<br>możemy zapytać zaprzyjaźnionego zaprzyjaźnionego przewodnika karawany, ale wtedy trzeba by wiedzieć co ma na myśli mówiąc, że "to będzie ze cztery i pół tysiąca stadionów" i nie popaść w zadumę jak on ten stadion przesuwał, żeby<br>dokonać pomiaru. Skorzystajny z pomiaru. Skorzystajmy dobrodziejstw technologii i zmierzmy odległość na Google Maps (844 km), albo zapytajmy ChatGPT (ok. 800 km, ale trzeba poprosić go o dystans w linii prostej!). Wysokość obu budynków można sprawdzić w Internecie i wynoszą one 90,3 m w przypadku Iglicy i 38 m w przypadku latarni. Pozostaje nam zmierzyć metrówką długość cieni obu budynków w samo południe 15 sierpnia (w zasadzie kiedykolwiek, byle jednocześnie, ale po pierwsze, po coś mamy pomocnika na urlopie w Splicie, a po drugie – takie informacje mamy na potrzeby przykładu).

Zebraliśmy wszystkie dane, pora przystąpić do obliczeń. Przypominamy sobie szybko<br>definicie katów odpowiadających i odpowiadających naprzemianległych (w prawym dolnym rogu obrazka) oraz funkcje trygonometryczne i możemy liczyć.

Dla Latarni morskiej w Splicie cień będzie miał 21,93 m, więc obliczając szybko arcustangens, dowiemy się, że kąt między promieniami słońca a latarnią wynosi 29,1°. Powtarzając pomiar i obliczenia dla Iglicy otrzymamy cień długości 68,04 m i kąt między promieniami słońca a Iglicą równy 37°. Odnieśmy zatem różnicę tych kątów do kąta pełnego aby dowiedzieć się jaki ułamek całego obwodu Ziemi stanowi odległość między miastami ((37-29,1)/360=0,022). Pozostaje tylko podzielić odległość między miastami przez uzyskane 0,022. Ponieważ nie jesteśmy pierwsi i wiemy, że obwód ziemi wynosi 40075 km możemy sprawdzić czy lepszy wynik uzyskamy z dystansu wyznaczonego przez Google Maps czy ChatGPT. W przypadku map uzyskamy 38461 km, a więc pomylimy się o jakieś 1614 km, natomiast dla czatu 36455 km, co powiększy błąd do 3619 km.

Szach mat, Płaskoziemcy!

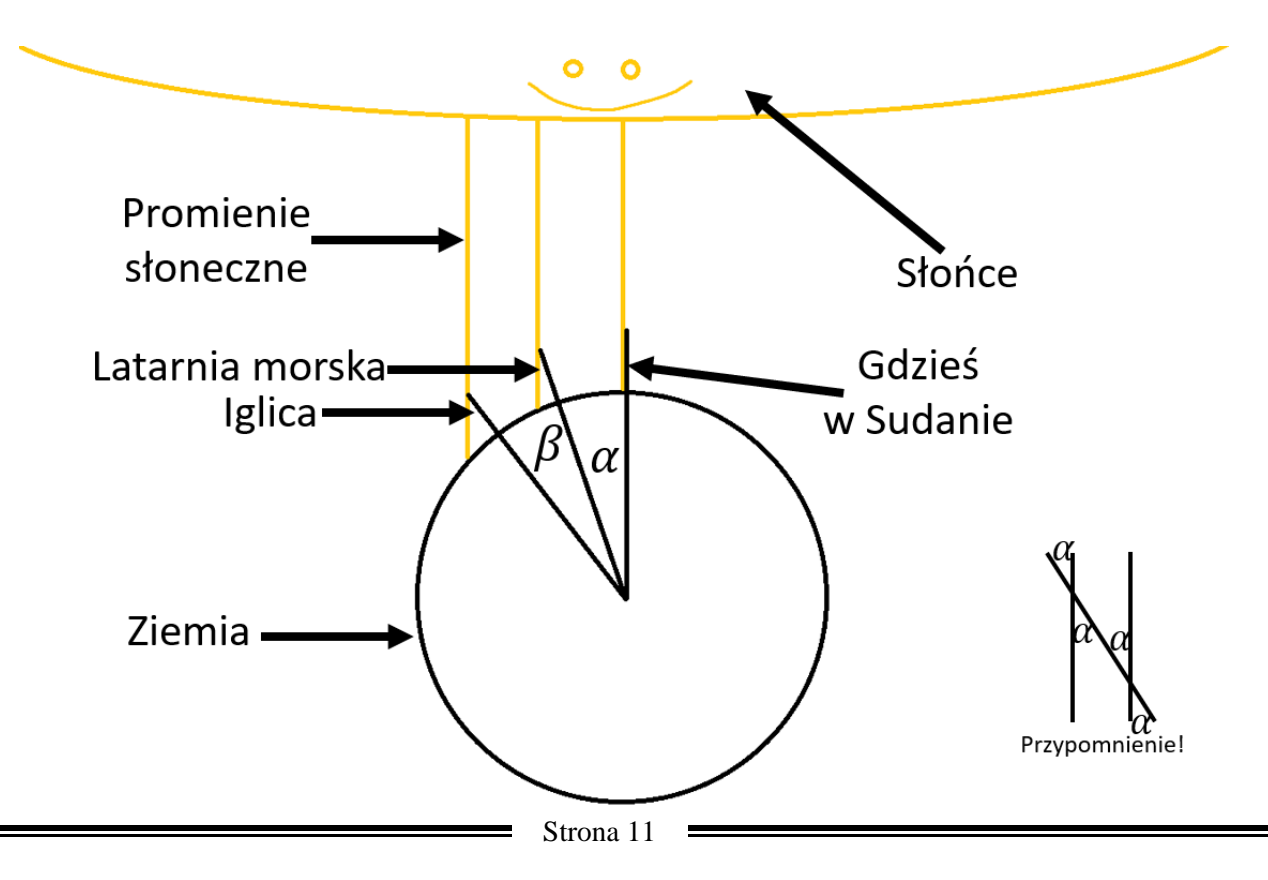

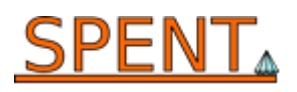

## Fotoplastykon

Najlepsze nanokwiatki rosną w nanoskopach. Nasz sekret? Nawóz z dimetylanu platyny – w skrócie mówiąc.

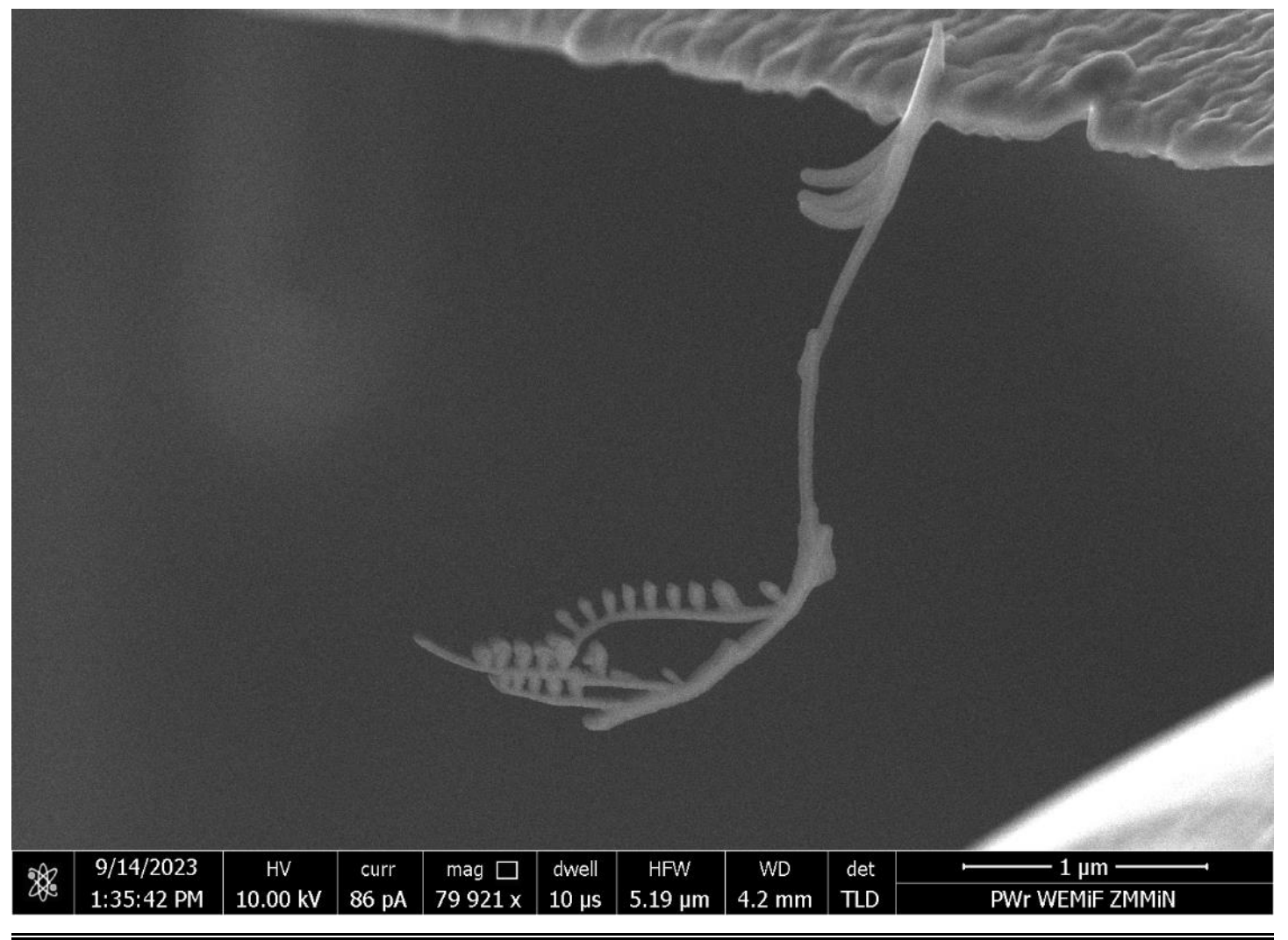

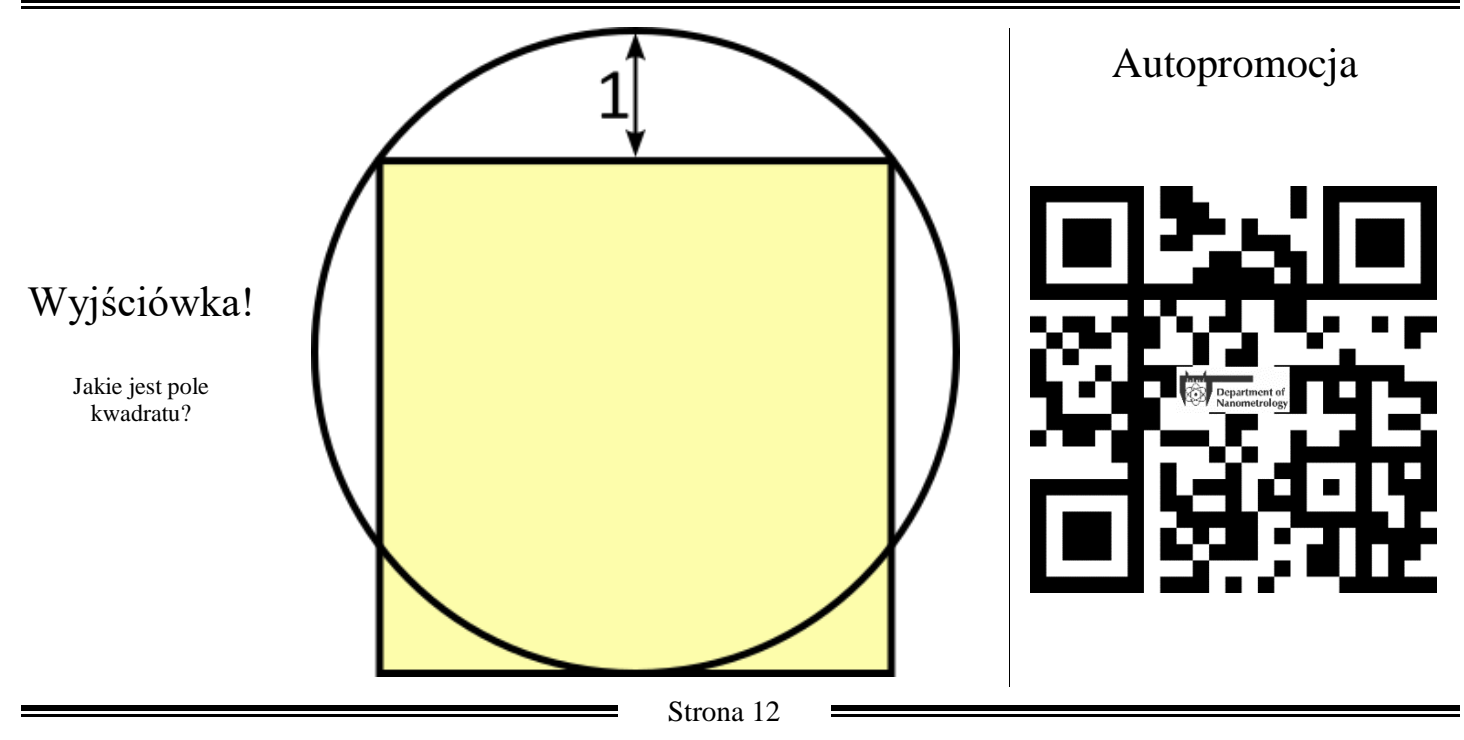